# <<Adobe Illustrator CS>>

书名:<<Adobe Illustrator CS3创意设计手册>>

- 13 ISBN 9787562927624
- 10 ISBN 7562927626

出版时间:2008-9

页数:136

PDF

更多资源请访问:http://www.tushu007.com

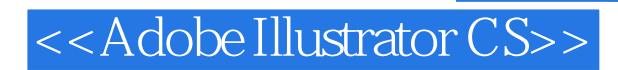

Adobe Illustrator CorelDraw FreeHand

# <<Adobe Illustrator CS>>

Adobe Illustratot CS3 Adobe

Adobe Illustratot CS3

Adobe Illustratot CS3 Adobe Photoshop

 $1.$ 

Adobe Illustratot CS3 Adobe Illustratot CS3

 $\mathbf{2}$ 

 $3.4$ 

 $5$ 

# <<Adobe Illustrator CS>>

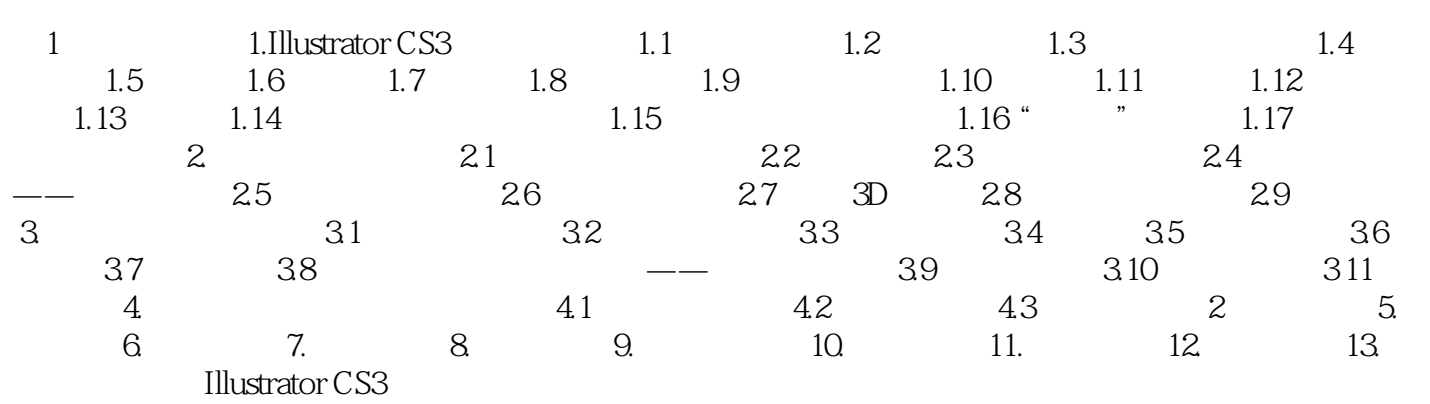

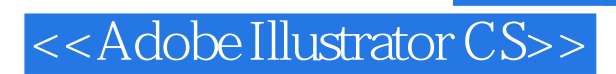

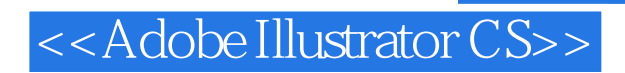

本站所提供下载的PDF图书仅提供预览和简介,请支持正版图书。

更多资源请访问:http://www.tushu007.com